## **Slow computer solutions**

**A Checklist**

- *1.* Restart the computer.
- *2.* Check for updates.

## *3.* Tidy up.

- Clean off the desktop.
- Delete the files in downloads.
- Empty the recycle bin.
- *4.* Close idle desktop programs and browser windows.
- *5.* Review the applications that automatically run on startup (found in the Task Manager).
- *6.* Reach out to I.T.

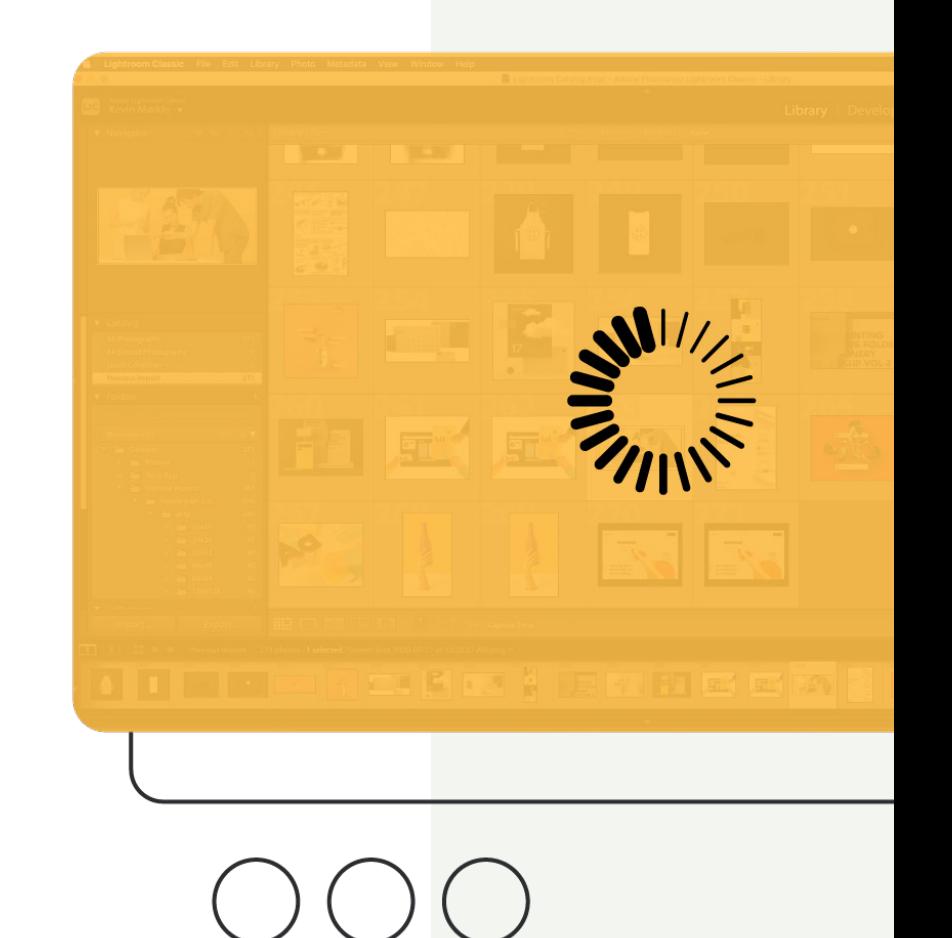

## [Want to work smarter with your software?](https://www.brainstorminc.com/)  Get started at BrainStorminc.com

**Get started**

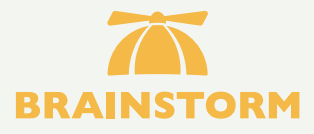

## About BrainStorm

BrainStorm activates change and drives software adoption by using technology to empower people and transform organizations.